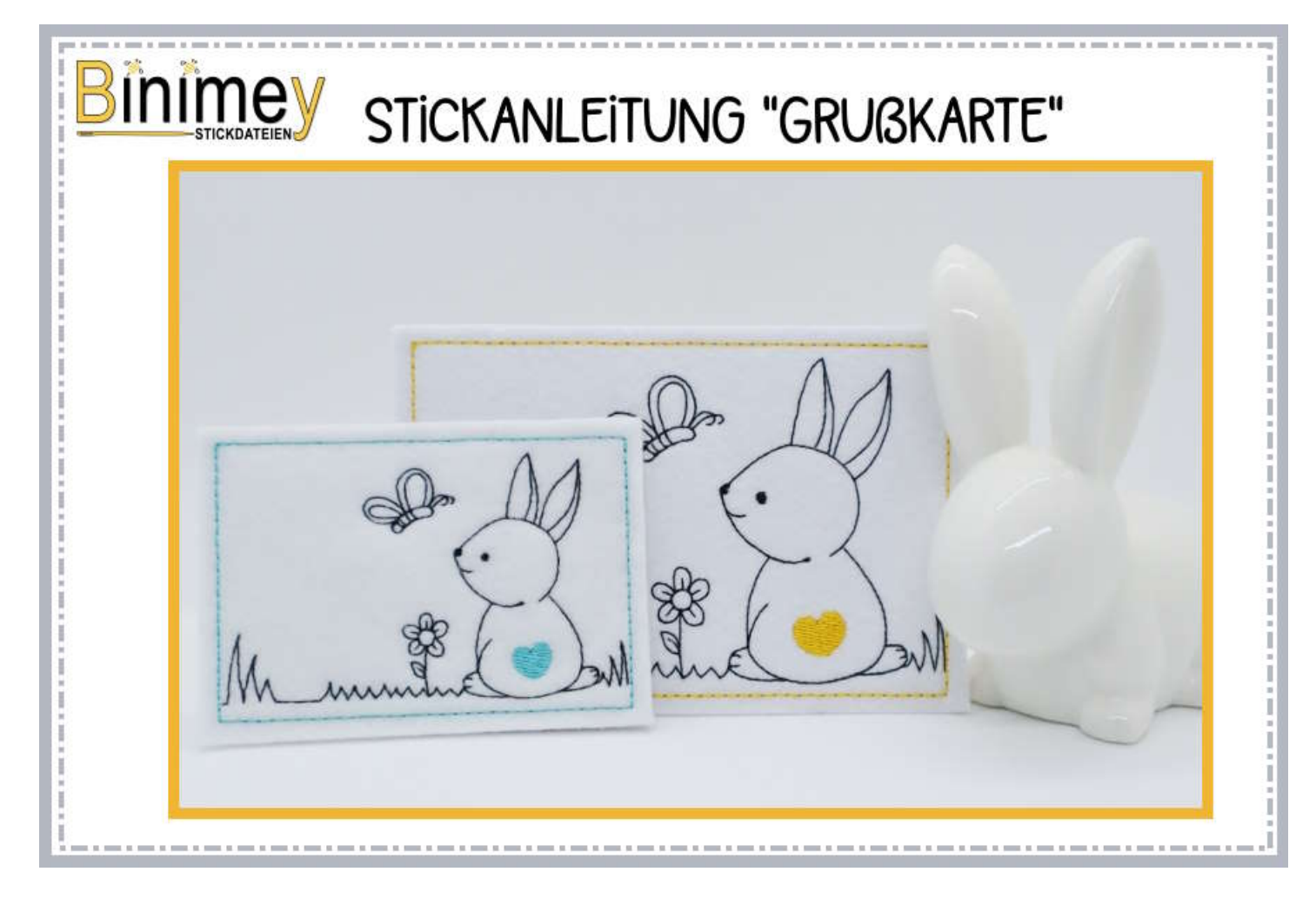

Alle Rechte dieser Anleitung liegen bei Binimey Stickdateien 2023

Das Kopieren und die Weitergabe der Anleitung oder der Stickdatei gesamt oder in Teilen sowie die Massenproduktion sind NICHT gestattet.

Der Gebrauch der Anleitung für private, gewerbliche und ehrenamtliche Zwecke ist ohne Stückzahlbegrenzung uneingeschränkt erlaubt.

Ich würde mich freuen wenn du bei Veröffentlichungen meinen Namen Stickdatei von Binimey angibst.

Für eventuelle Fehler in der Anleitung oder Schäden durch inkorrekte Arbeitsweise beim Nacharbeiten wird keine Haftung übernommen.

Ich wünsche Dir viel Freude beim Sticken und gutes Gelingen :-)) Bitte lies zum besseren Verständnis die Anleitung einmal komplett durch bevor du beginnst!

# Eine kurze Erklärung der Grußkartengrößen

Seit 1922 gibt es in Deutschland standardisierte Formate für Papierbreiten und -längen. Die sogenannte DIN-Norm 476. Sie beinhalte die heute wichtigsten Formate und garantiert, dass Produkte für Büro und Schule einheitlich sind.

Zu Beginn des 20. Jahrhunderts wurde diese DIN Norm als DIN EN ISO 216 international ( mit Ausnahme weniger Länder) übernommen.

Unsere Grußkarten haben wir in der Größe an die im Handel erhältlichen Briefumschläge angepasst. So wird die gestickte Karte geschützt und kann stilvoll verpackt werden.

Auch kannst du das Motiv ohne Rückseite sticken, das Motiv ausschneiden und auf fertige gekaufte Karten oder Klappkarten aufkleben.

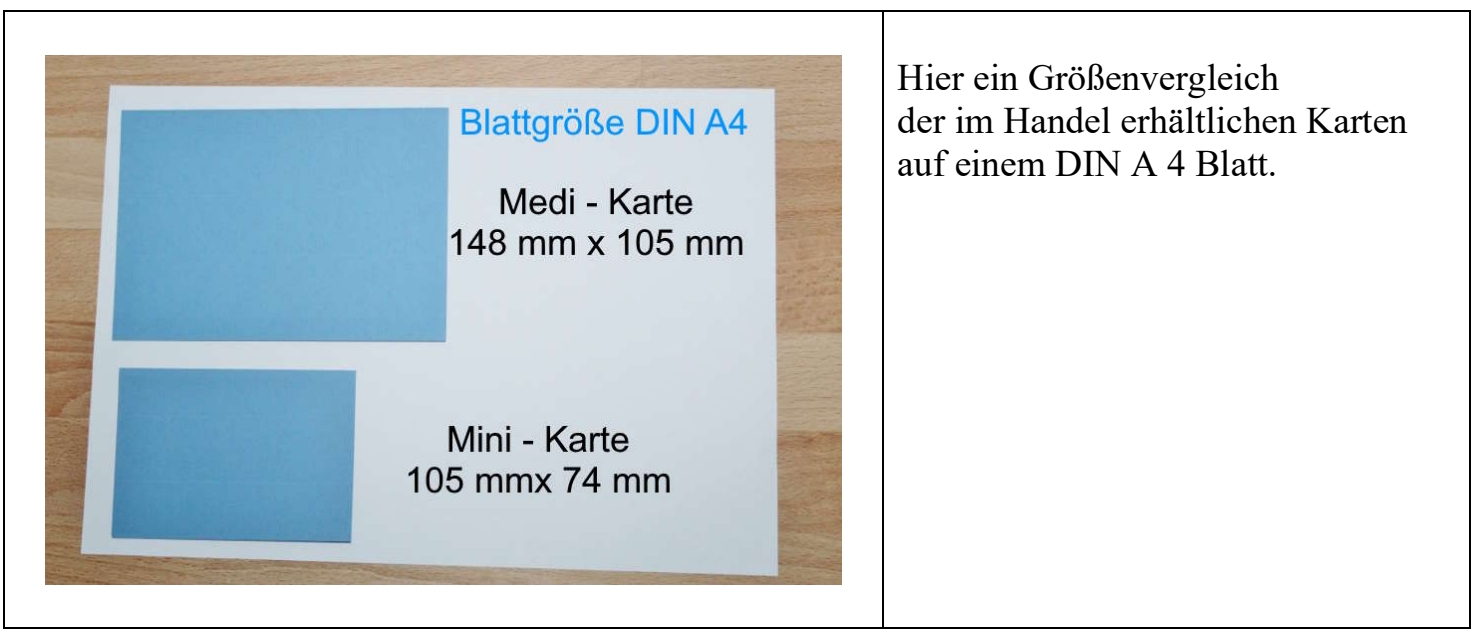

Unsere MiniKarten werden in der Größe A7 ( 105 mm x 74 mm) gestickt und passen fertig ausgeschnitten in C7 Briefumschläge.

Unsere MediKarten werden in der Größe A6 ( 148 mmm x 105 mm) gestickt und passen fertig ausgeschnitten in C6 Briefumschläge.

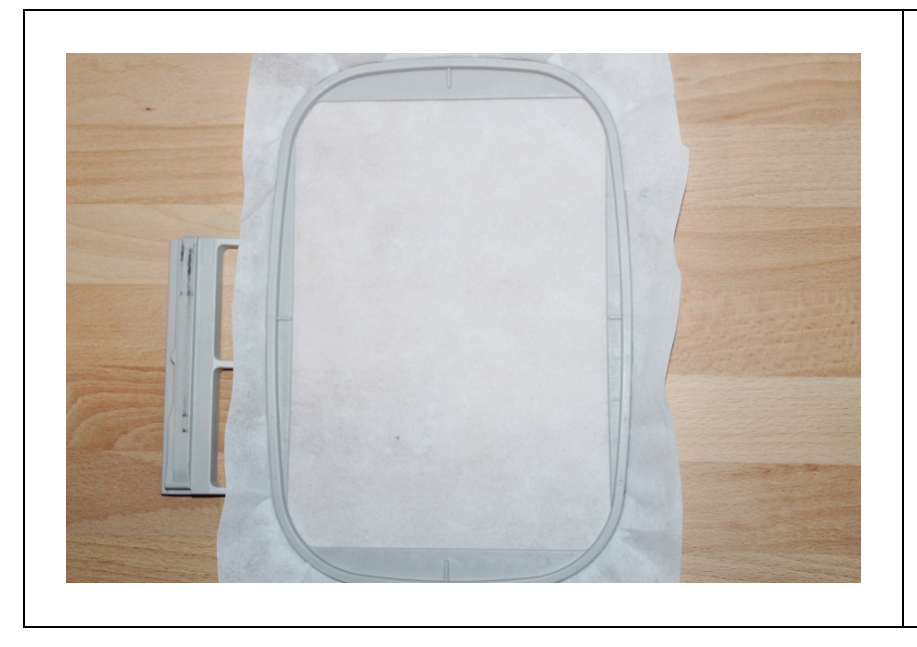

Stickvlies fest in den Stickrahmen einspannen.

Den Stickrahmen in die Maschine spannen.

Das Muster in die Stickmaschine laden.

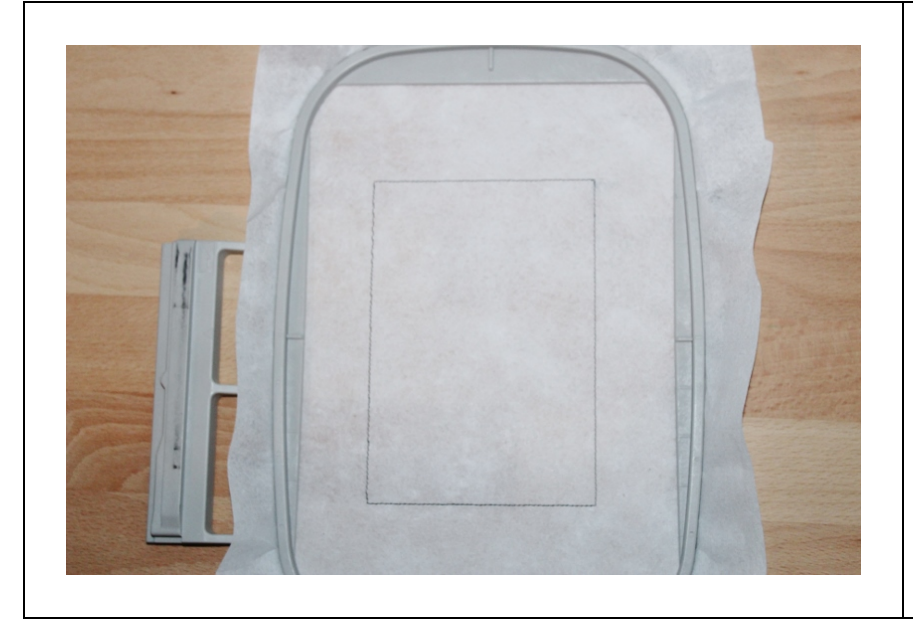

## 1.Sequenz sticken

Die Markierungslinie für die Karte wird gestickt.

Du kannst auch jedes andere Motiv ohne Markierung sticken.

Wichtig ist nur, dass es nachher in die Größe des zuletzt gestickten Rahmens der jeweiligen Karte passt.

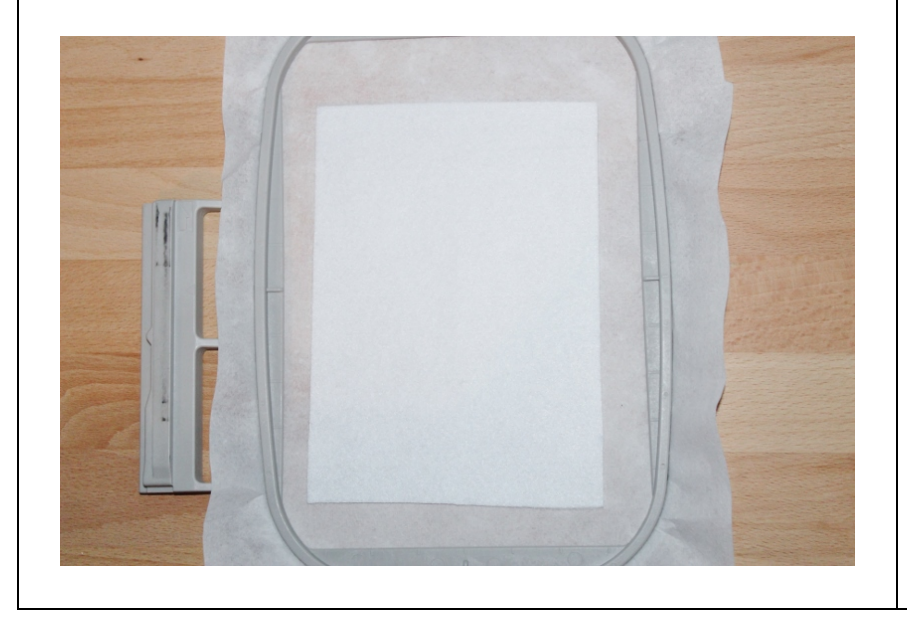

Auf diese Markierung einen ausreichend großen Zuschnitt aus Kunstleder oder Filz legen.

Je nach verwendetem Material eventuell mit Sprühkleber oder außerhalb des Stickbereichs mit Klebeband fixieren.

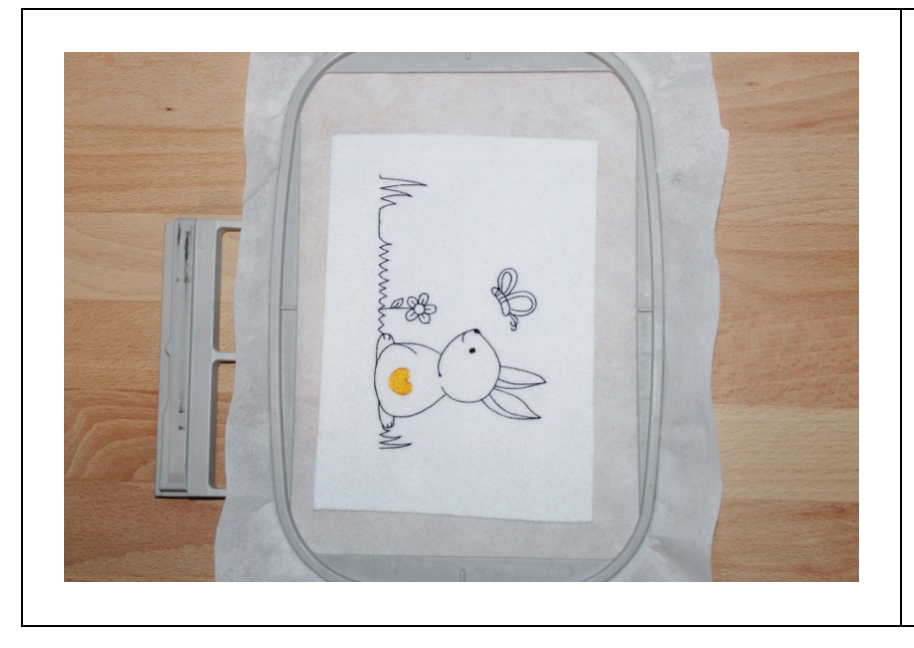

### Folgende Sequenzen sticken

Jetzt wird das gewählte Muster mit allen Sequenzen durchgestickt. Hier ein kleiner Osterhase im Gras.

Wer möchte kann an dieser Stelle auch einen gestickten Geldschlitz einfügen.

VOR der letzten Sequenz der Stickdatei stoppen.

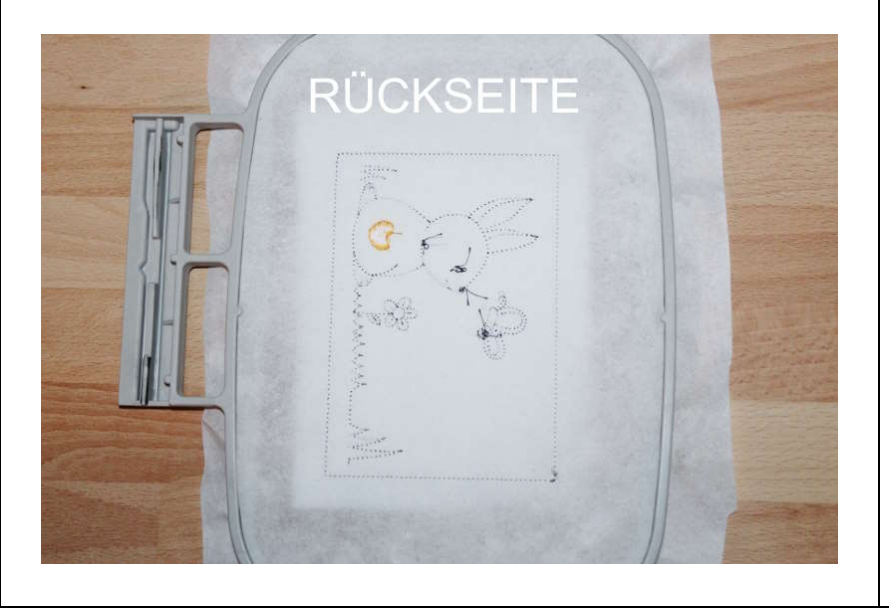

Den Stickrahmen aus der Maschine nehmen und auf die RÜCKSEITE! drehen!

Jetzt kannst du schon eventuell abstehende Fadenreste abschneiden.

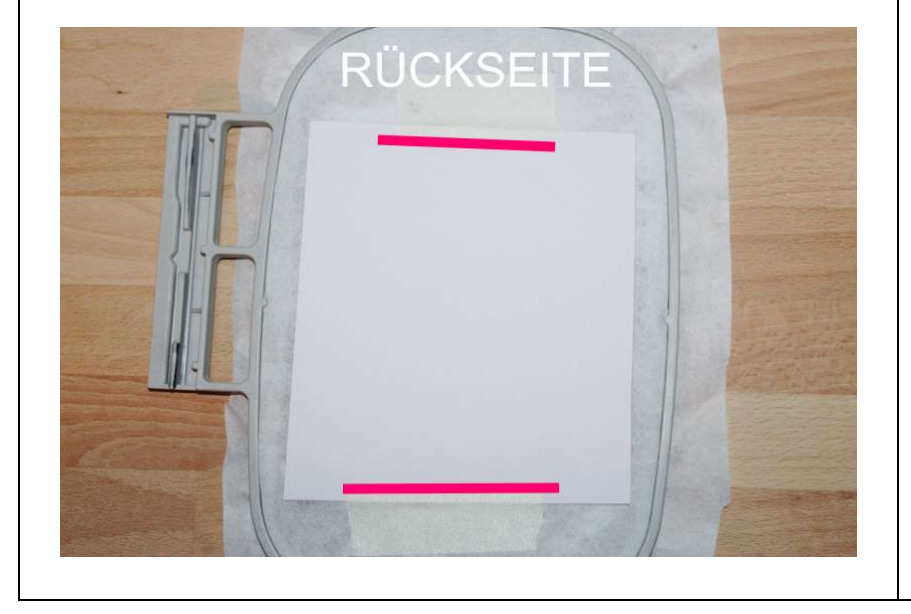

Ein ausreichend großes Stück Aquarellpapier/ Fotokarton mit der rechten Seite nach oben auf den Stickbereich legen.

Diesen außerhalb des Stickbereichs sorgfältig mit Klebeband befestigen.

Jetzt kann als Unterfaden eine passende Garnfarbe eingelegt werden, da dieser auf der Rückseite der Hülle sichtbar sein wird.

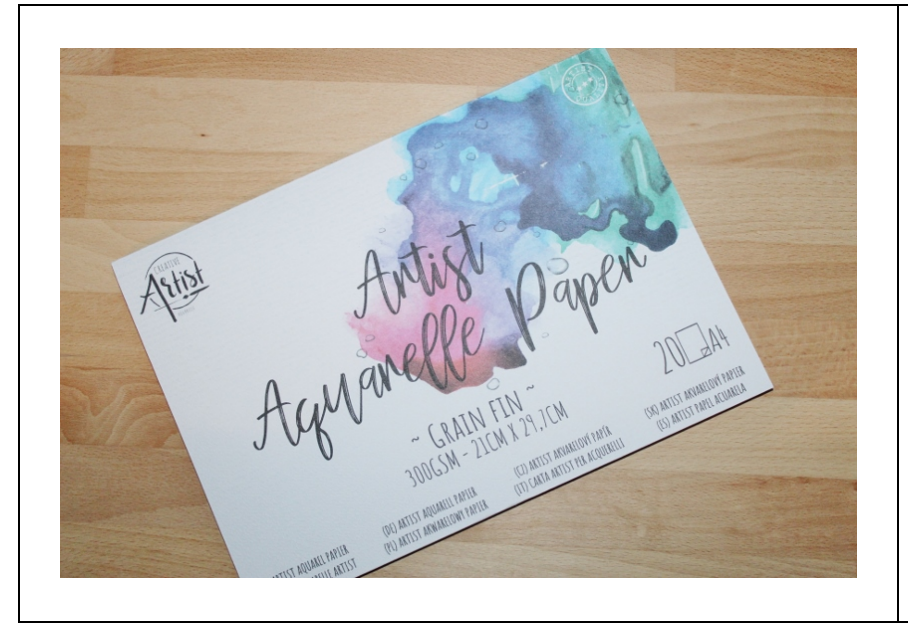

Ich habe mir für die Grußkarten einen Aquarellblock ( 300 Gramm Papier) gekauft.

(Block mit 20 Blatt A4 Format für  $1,1,89 \in$  bei "Action")

Bei mir klappt es auch sehr gut, wenn ich das Papier einfach unter den Stickrahmen in der Stickmaschine schiebe. Hält dann auch ohne zu kleben.

## Letzte Sequenz sticken

Der Rahmen wird gestickt. Eine Auswahl von verschiedenen Rahmen findest du im Binimey shop.

Vorder-und Rückseite werden so mit einem schönem Rahmen zusammengestickt.

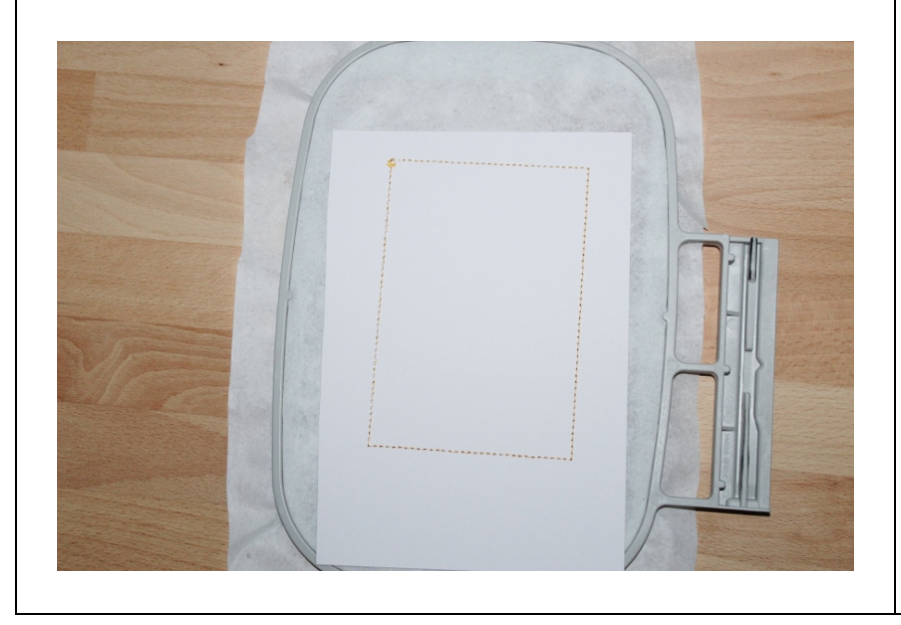

So sieht es auf der Rückseite jetzt aus.

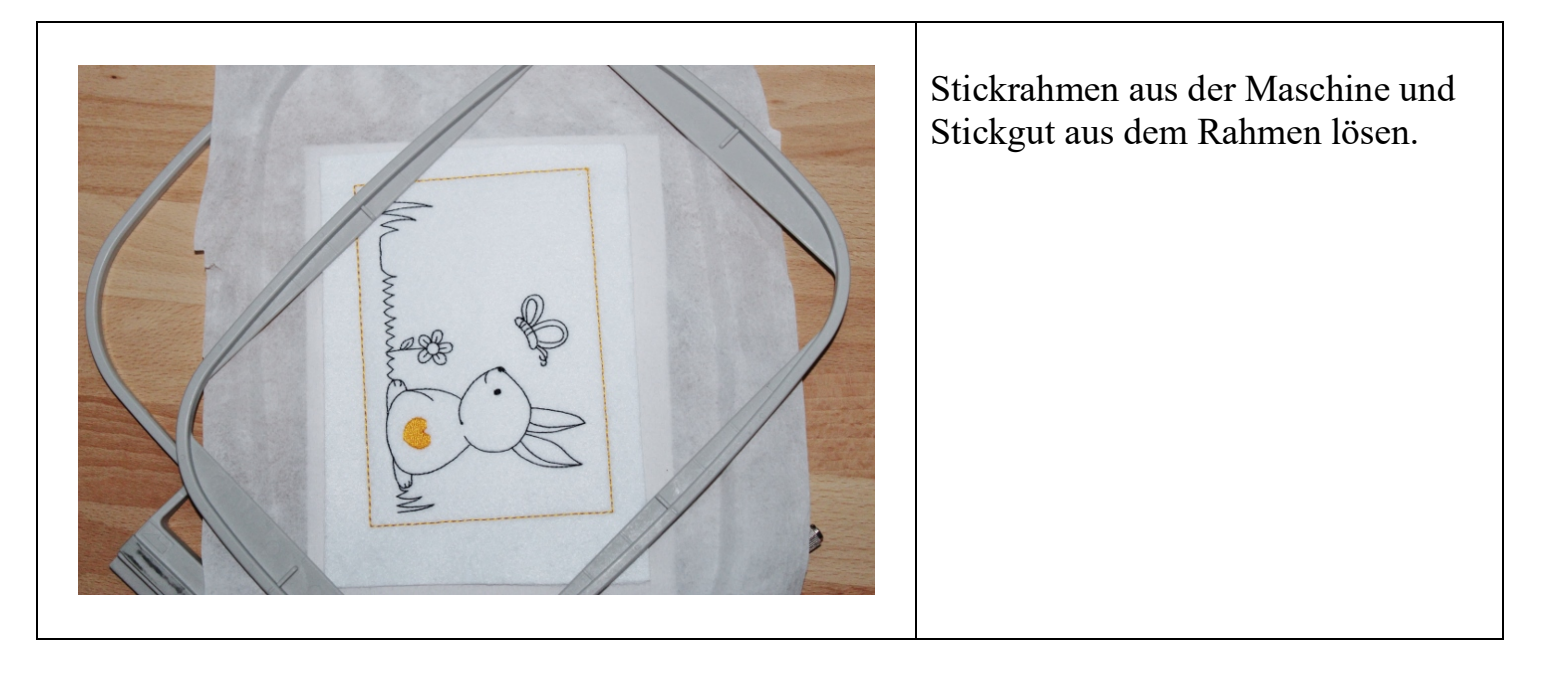

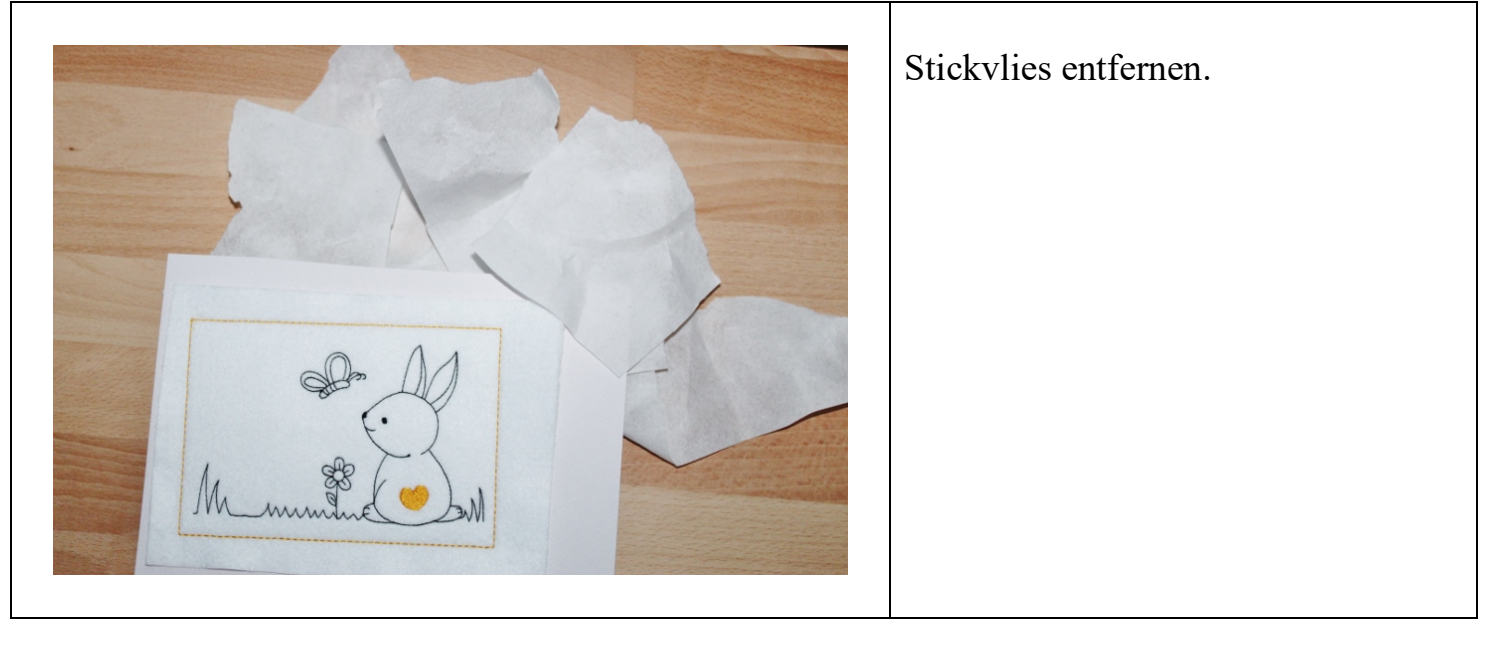

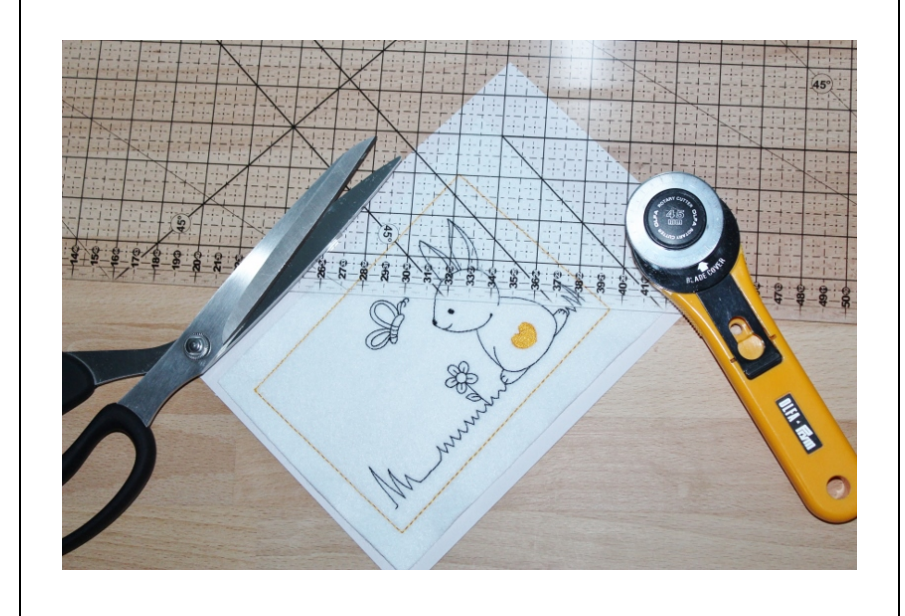

Die Karte ausschneiden.

Kann man mit einer Schere machen. Einfacher geht es mit einem Lineal und einem Rollschneider.

Die gestickten Rahmen sind so groß, dass sie mit etwas Rand ausgeschnitten werden.

Sie passen dann noch bequem in den entsprechenden Briefumschlag.

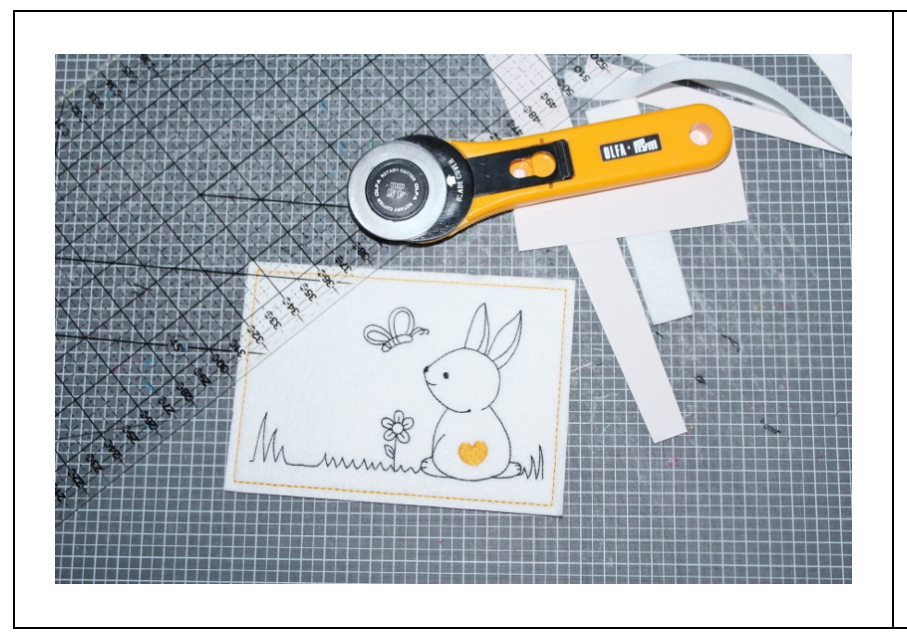

Du kannst auch nur das Motiv mit Rahmen sticken ohne eine Rückseite anzusticken.

Wenn du es mit weniger Rand ausschneidest und es mit Klebstoff auf gekaufte Minikarten oder Mini-Klappkarten aufklebst, hast noch einen schönen Rahmen drumherum.

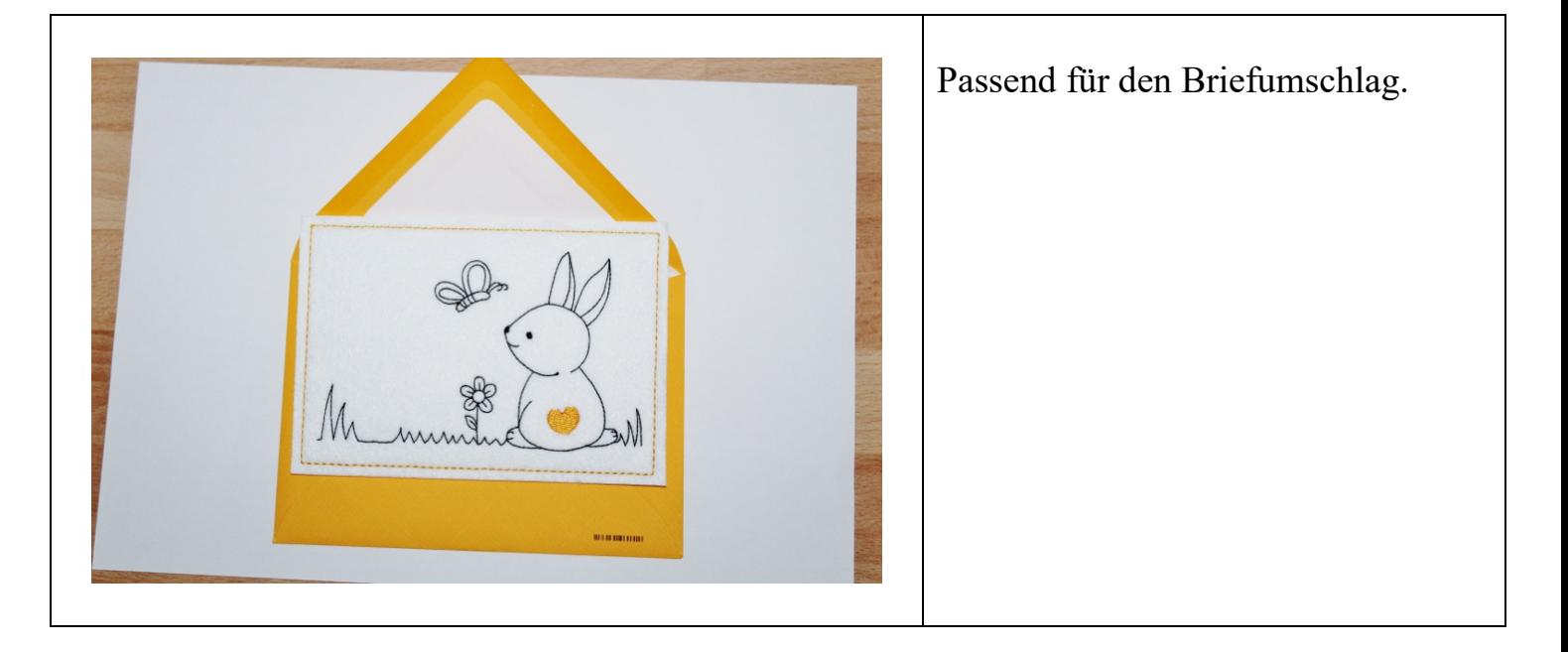

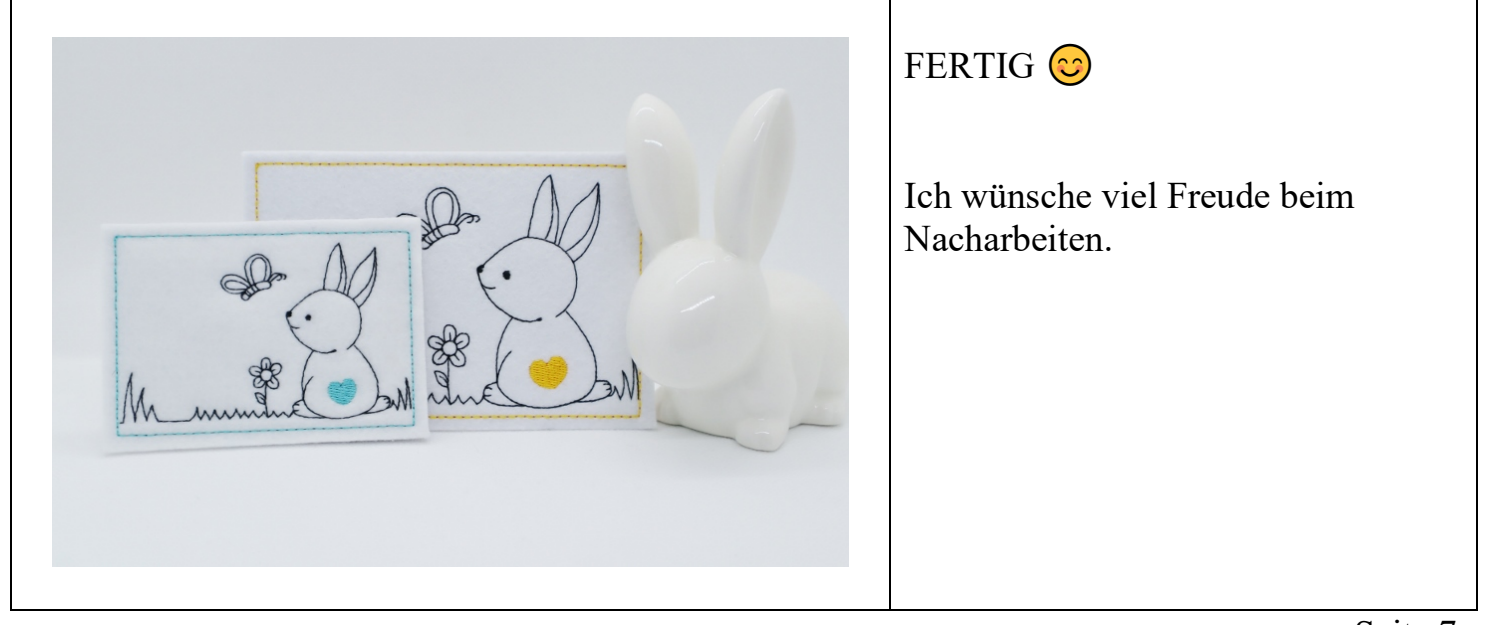

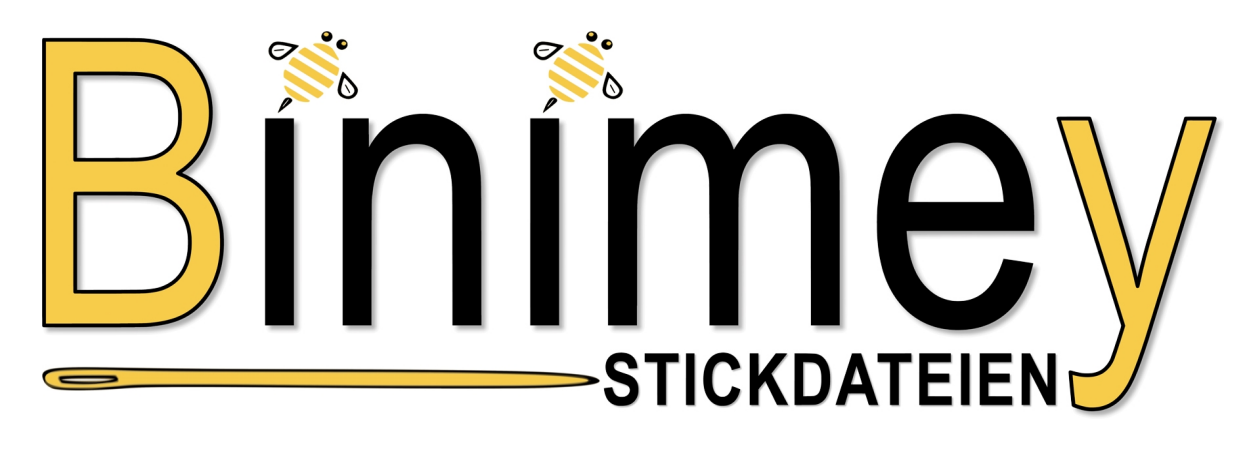

Vielen Dank, dass du dich für den Kauf einer Binimey Stickdatei entschieden hast. Über das uns entgegengebrachte Vertrauen freuen wir uns sehr.

Alle Stickdateien wurden von uns mit Liebe und Sorgfalt digitalisiert und wir sind alleiniger Rechteinhaber aller Dateien. Die Rechte der Bilder liegen bei den Grafikern.

### 1.) Nutzungsbedingungen der Stickdateien und Stickmuster

## Es ist erlaubt:

Die Nutzung unserer Stickdateien ist ziemlich einfach.

Du darfst alle unsere Stickdateien privat, gewerblich und ehrenamtlich nutzen.

Dabei kannst du Applikation/ Aufnäher fertigen oder die Stickdateien auf beliebige Materialien aufbringen und diese dann privat und kleingewerblich nutzen.

Diese Nutzung ist OHNE irgendeine Stückzahlbegrenzung.

### Es ist NICHT erlaubt:

Bitte sei fair!

Die Stickdateien dürfen weder gesamt noch in Teilen verkauft, getauscht, weitergegeben, verteilt oder als eigene ausgegeben werden.

#### 2.) Anbieterkennzeichnung:

Ich würde mich freuen wenn du bei Veröffentlichungen unseren Namen Stickdatei von Binimey angibst.

Alle Stickdateien sind in allen Stickformaten ausreichend getestet worden. Bei unbefriedigenden Stickergebnissen wende dich bitte an deinen Stickmaschinenhändler. Es wird keine Haftung für inkorrekte Arbeitsweise übernommen!!

#### Diese Bedingungen treten ab April 2019 in Kraft und schließen alle vor diesem Datum erworbenen Stickdateien mit ein.

Impressum: Binimey Stickdateien, Johann Meyer, Gerhart-Hauptmann-Str.63, 26802 Moormerland, Deutschland

Kontakt: info@binimey.de Shop/Blog: www.binimey.de